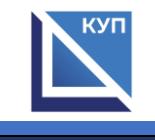

## **Сведения об оборудованных учебных кабинетах и объектах для проведения практических занятий, с указанием средств обучения и воспитания для специальности 42.02.01 Реклама**

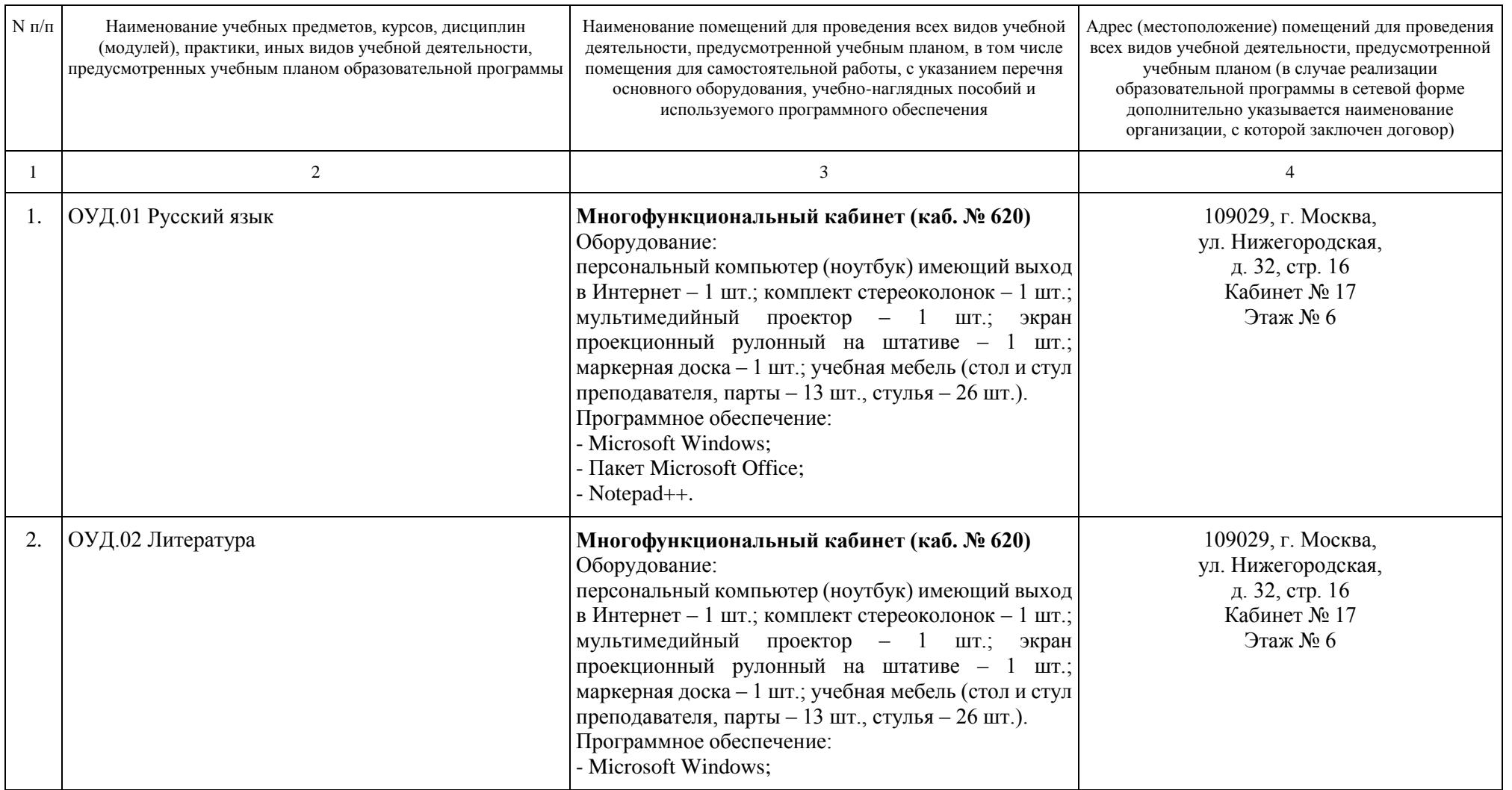

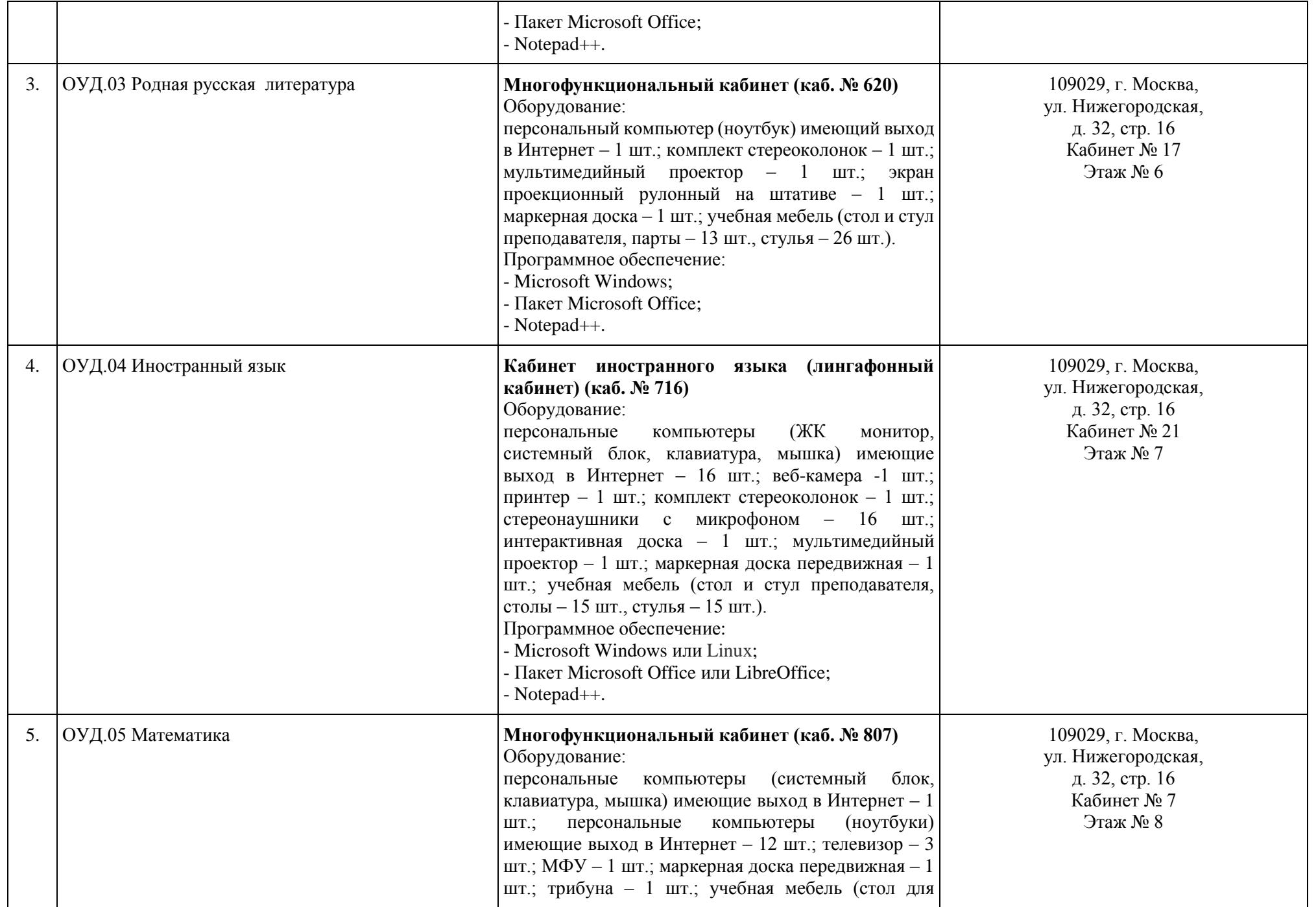

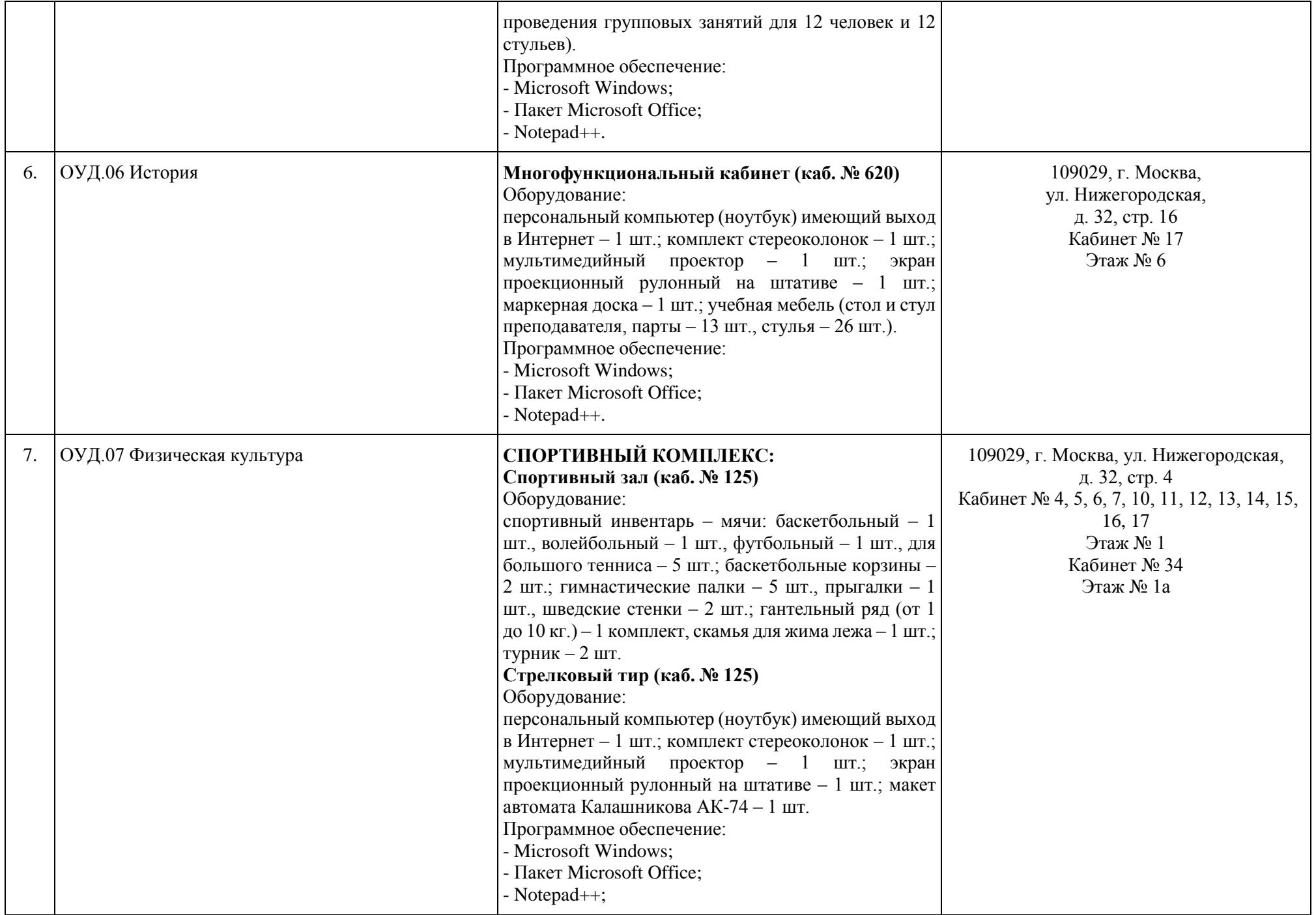

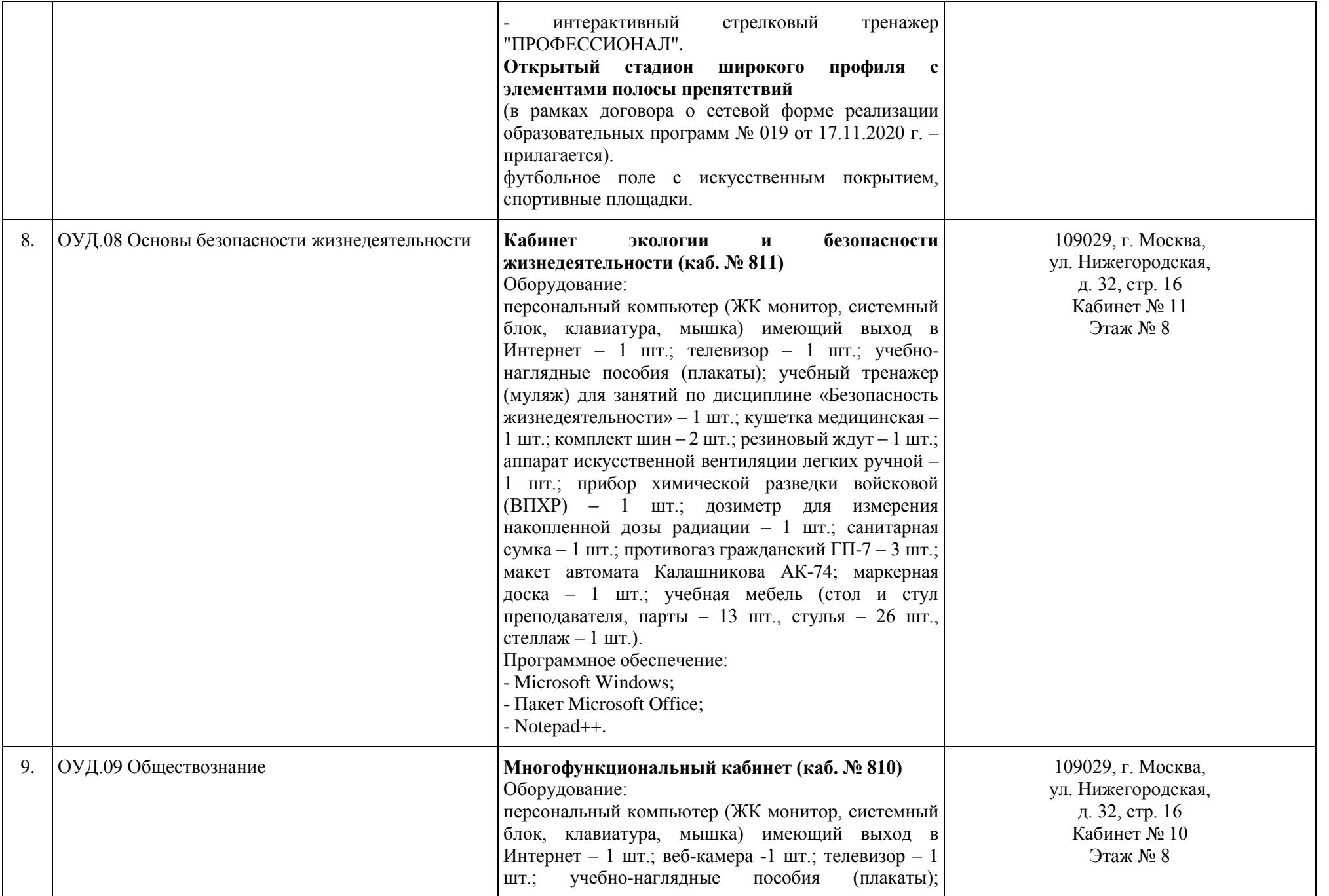

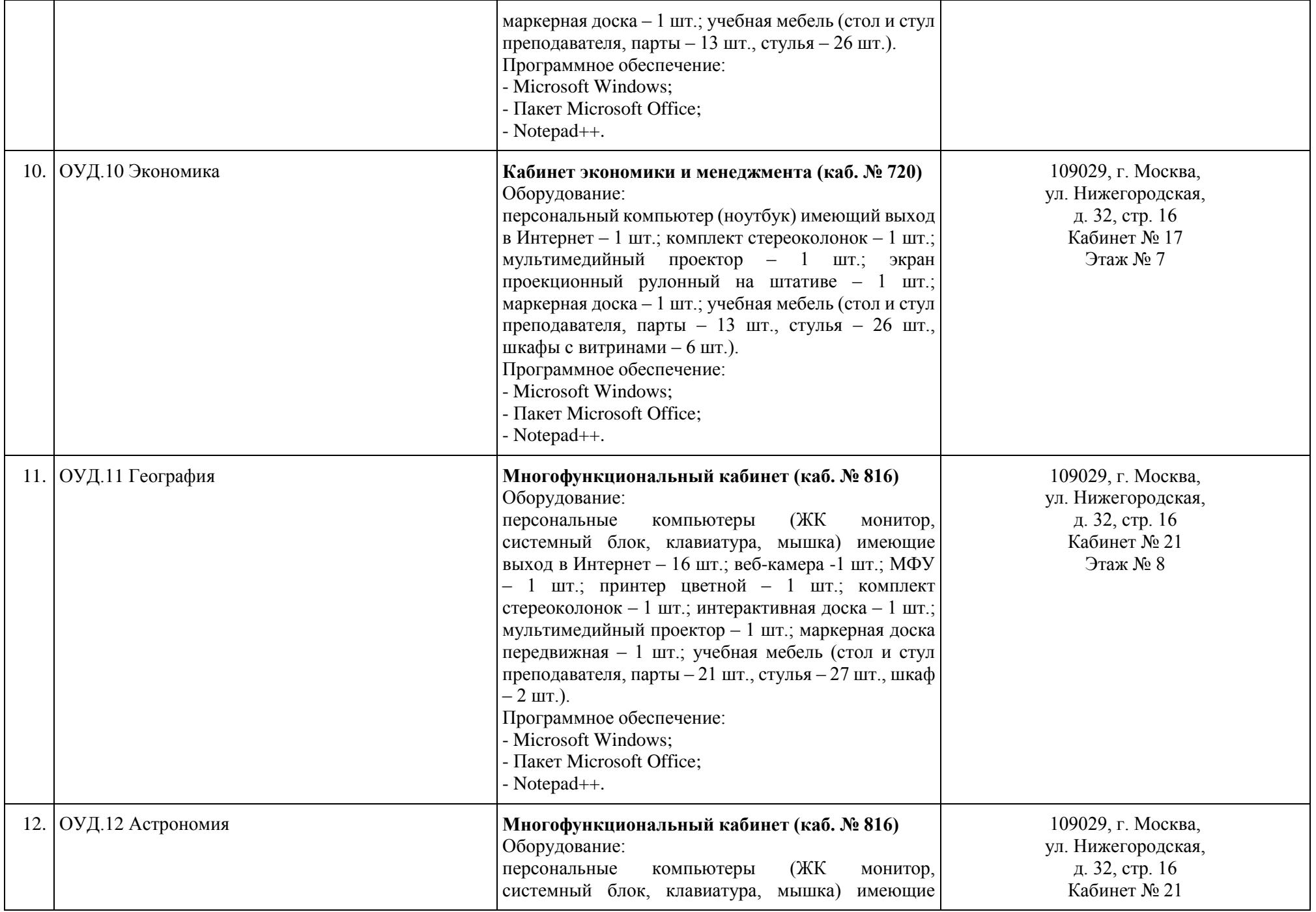

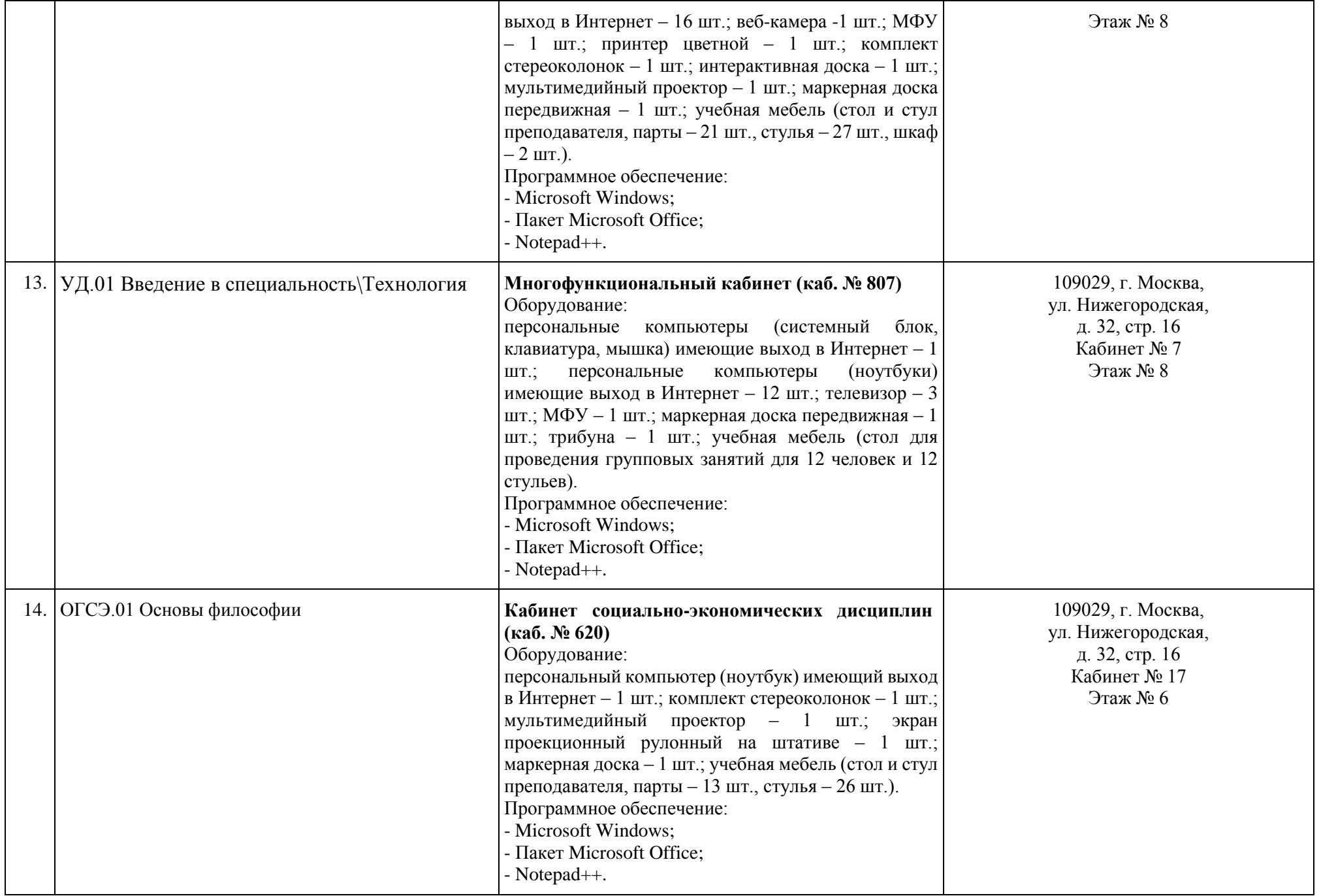

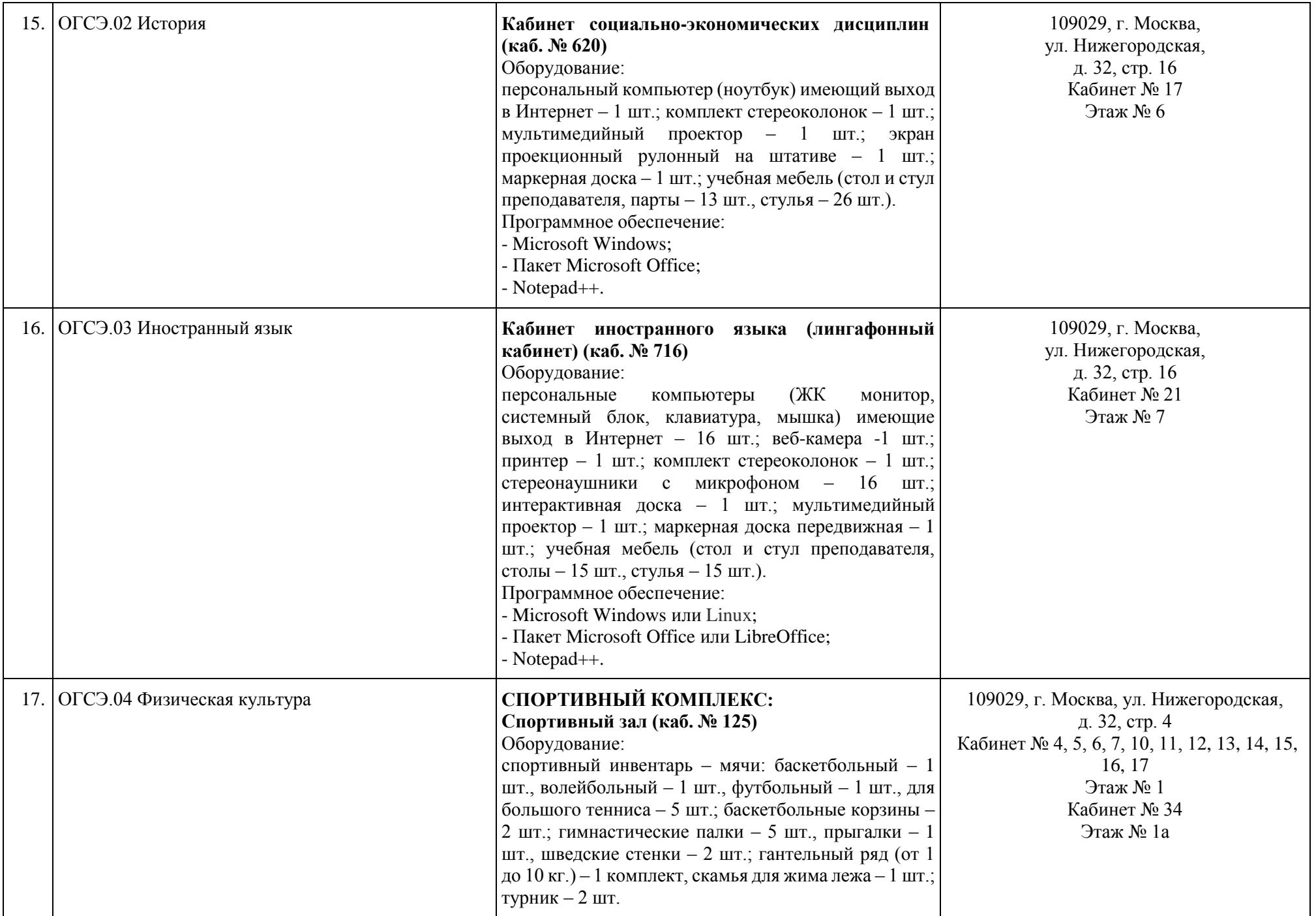

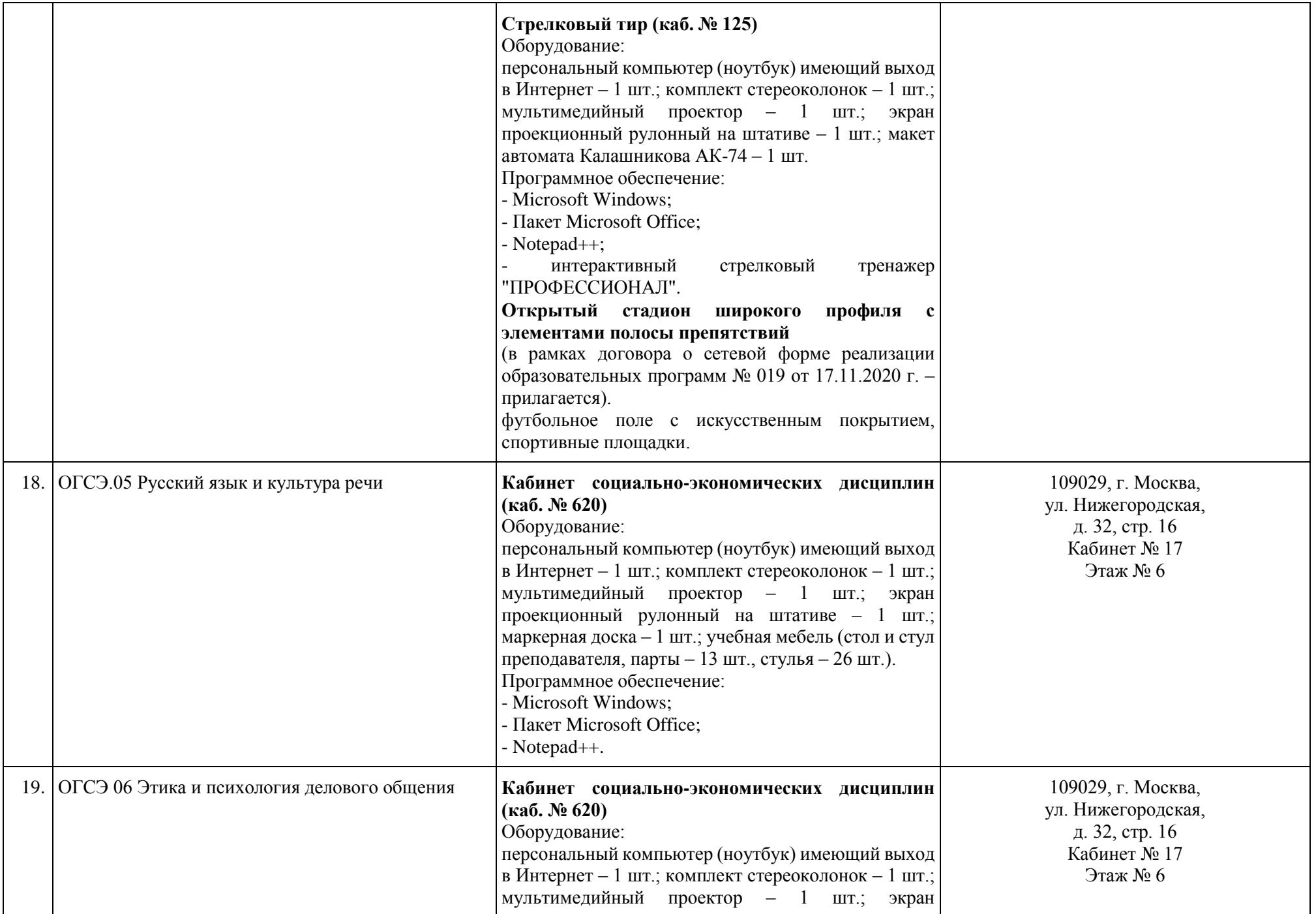

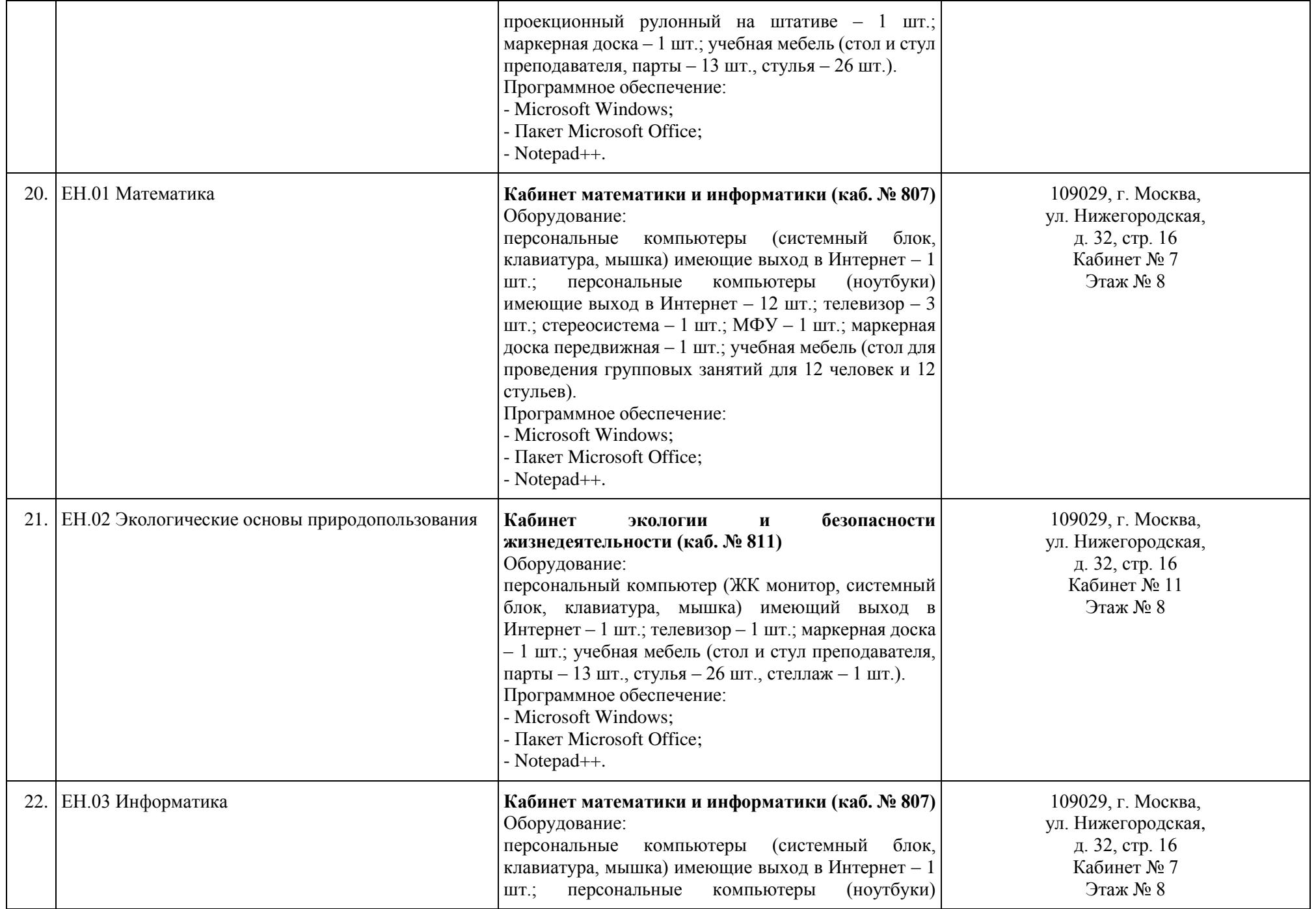

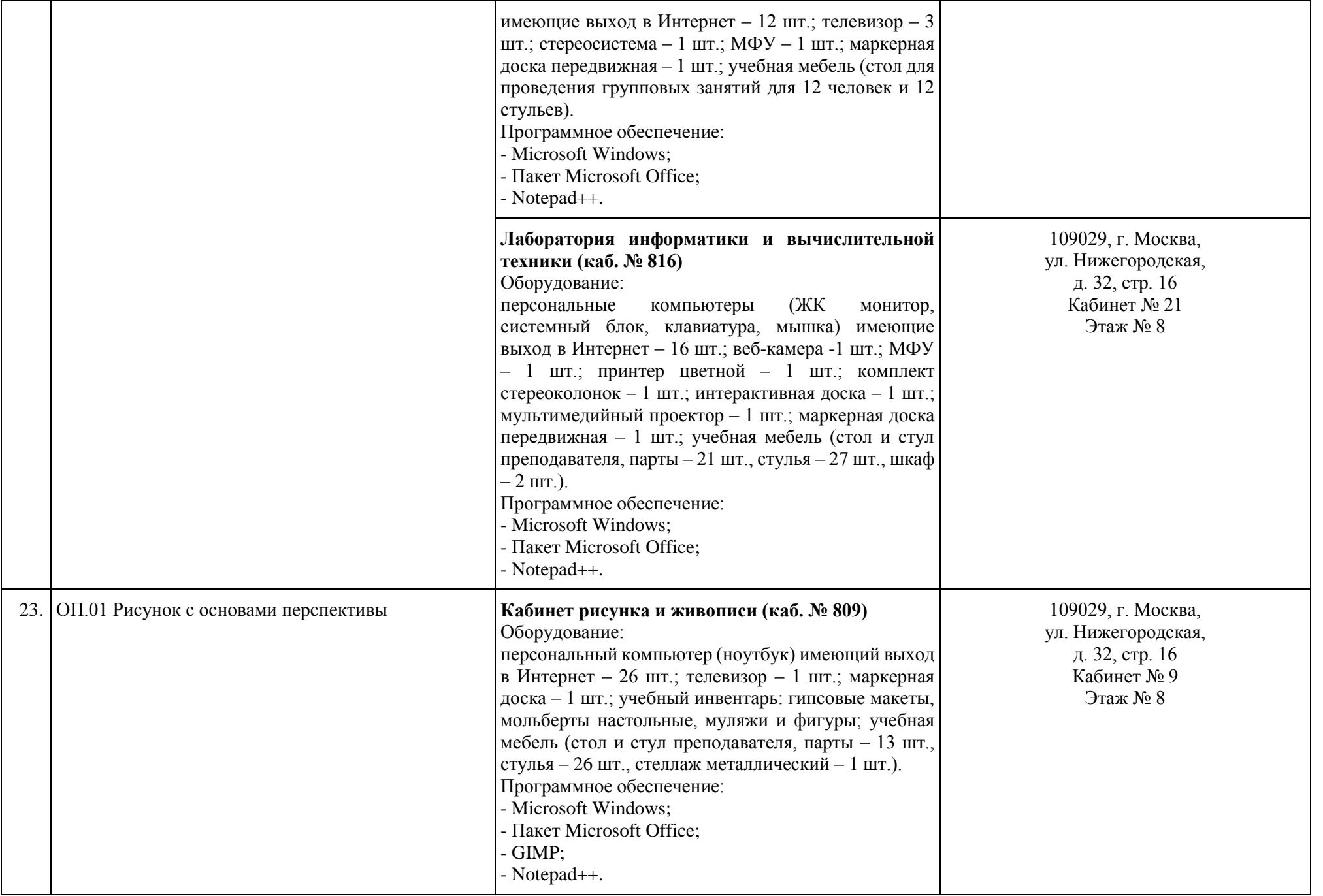

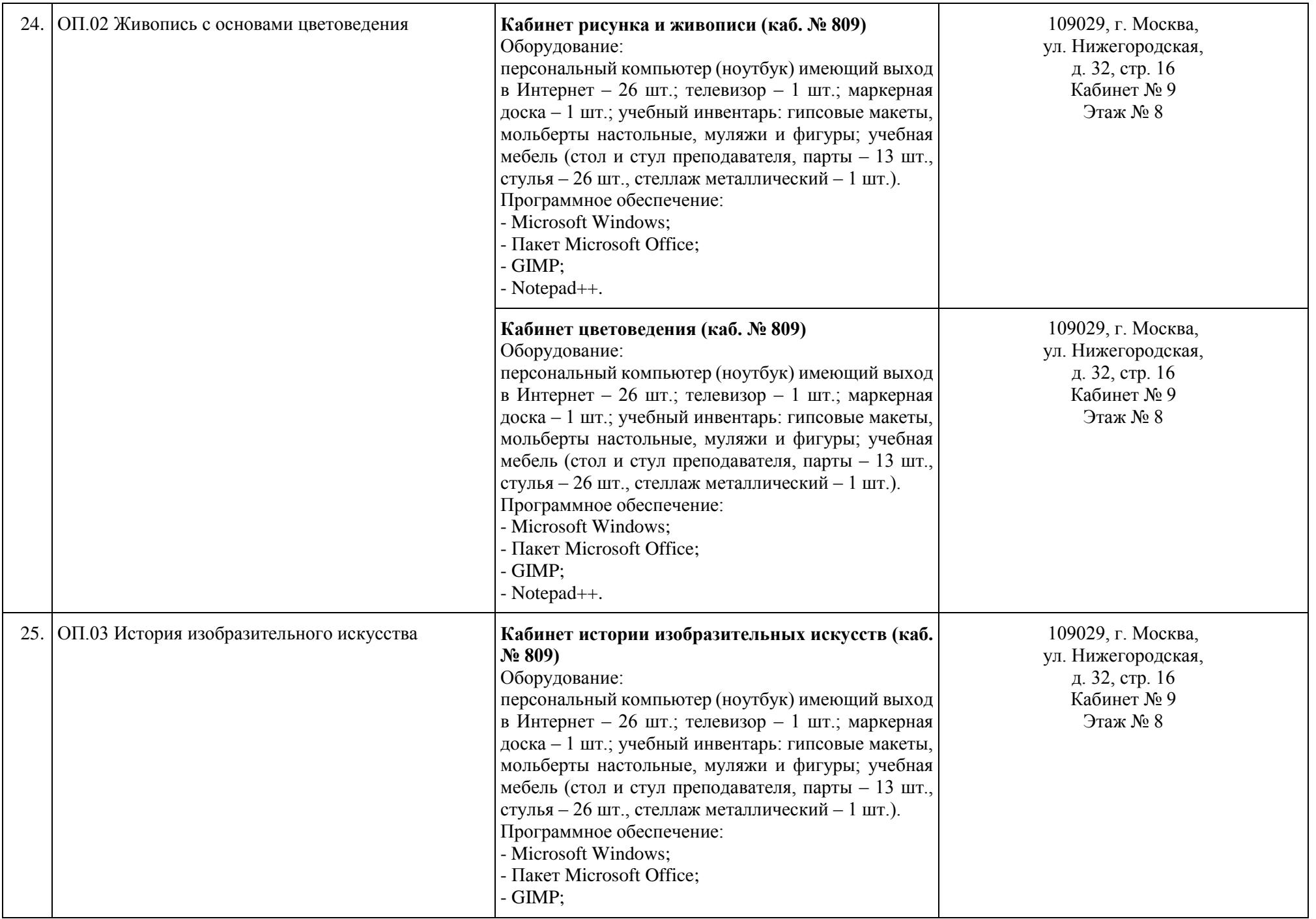

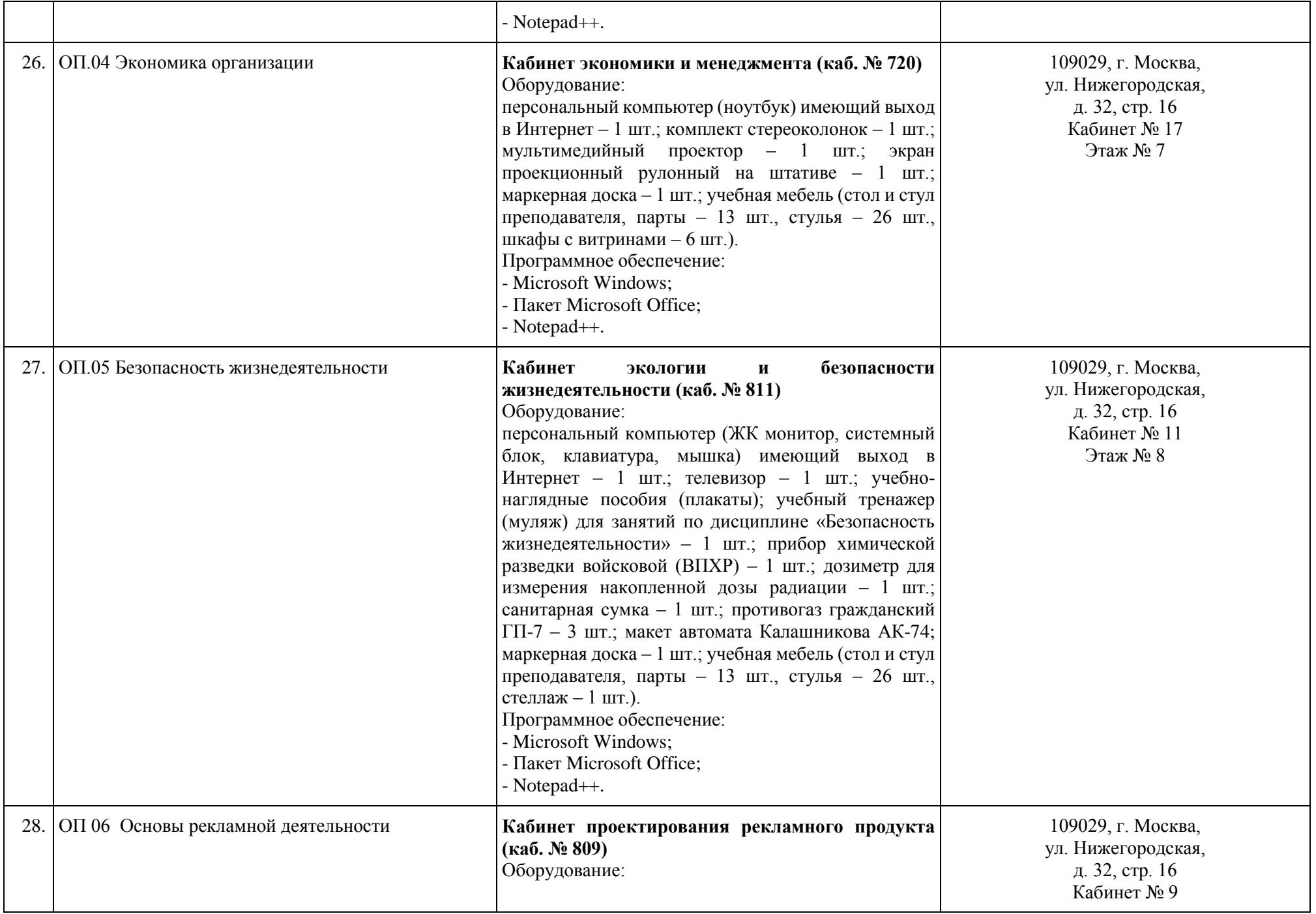

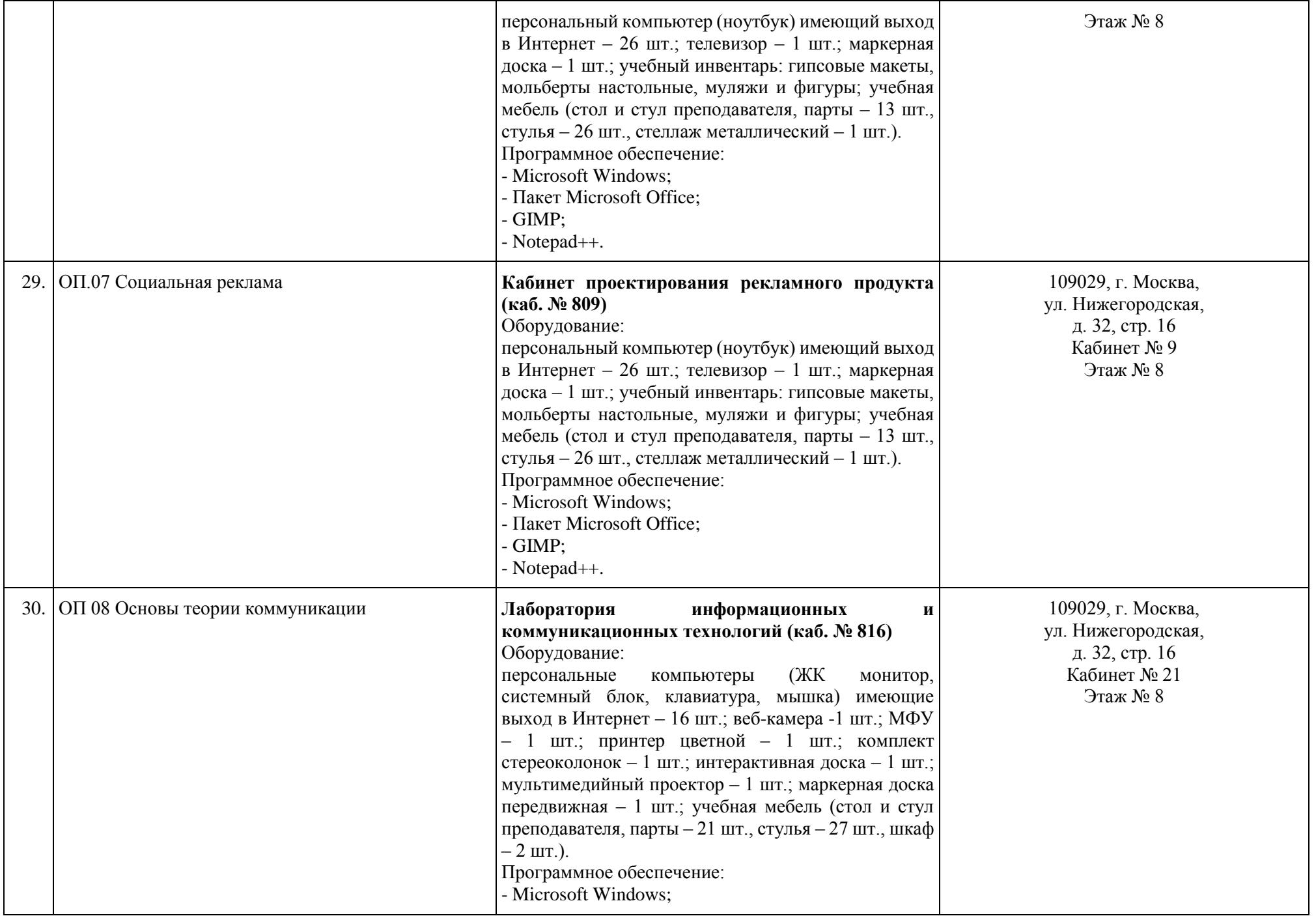

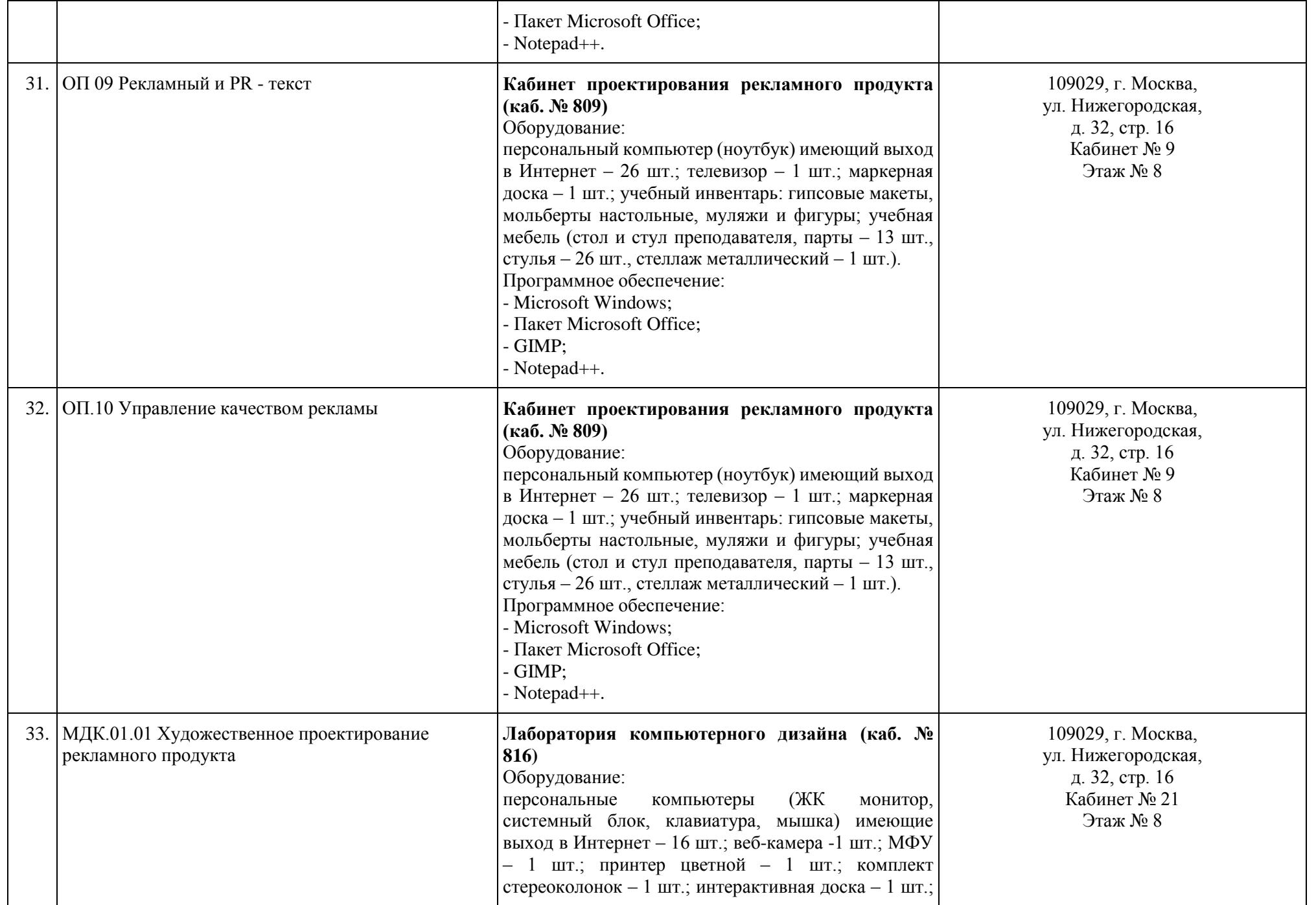

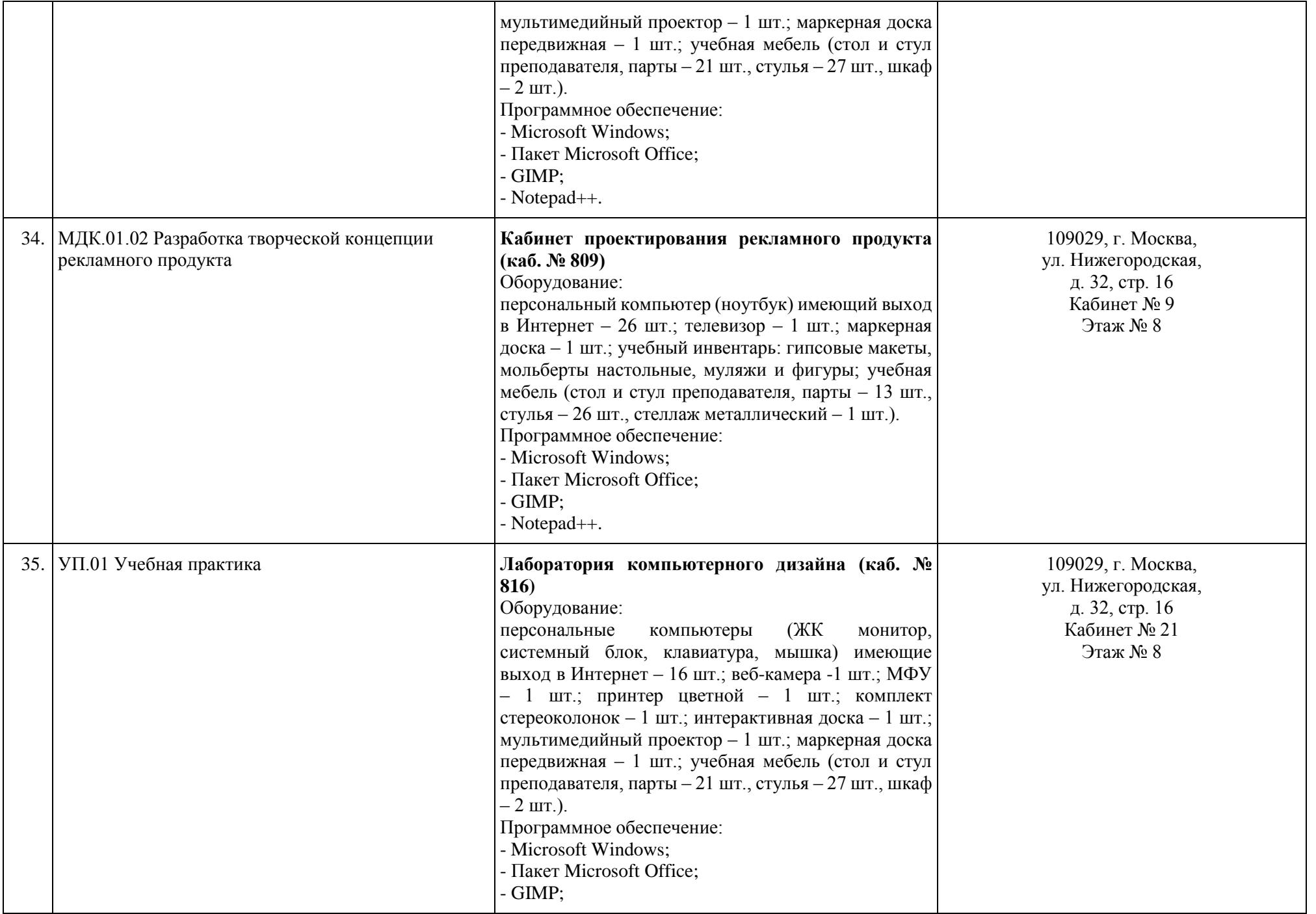

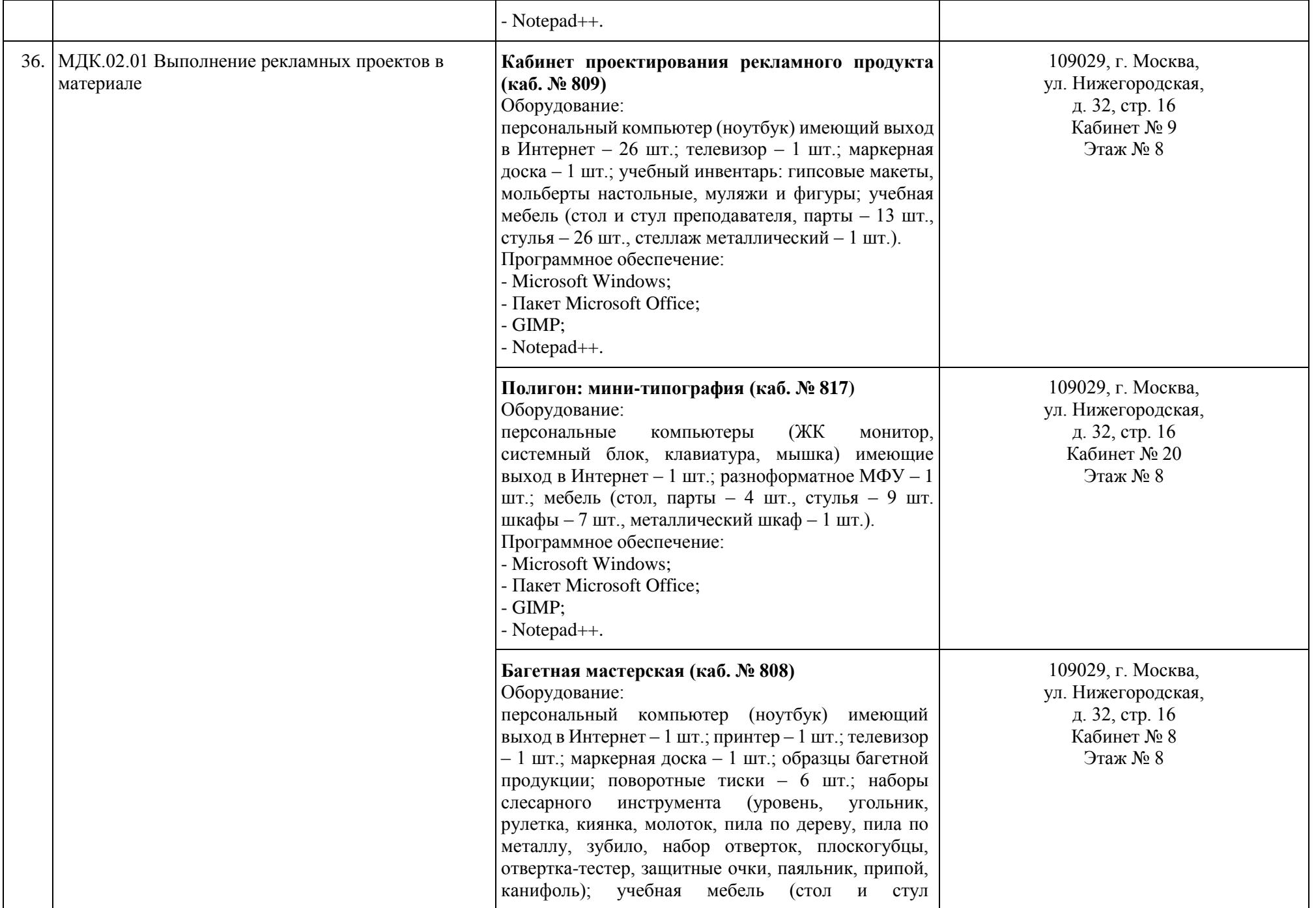

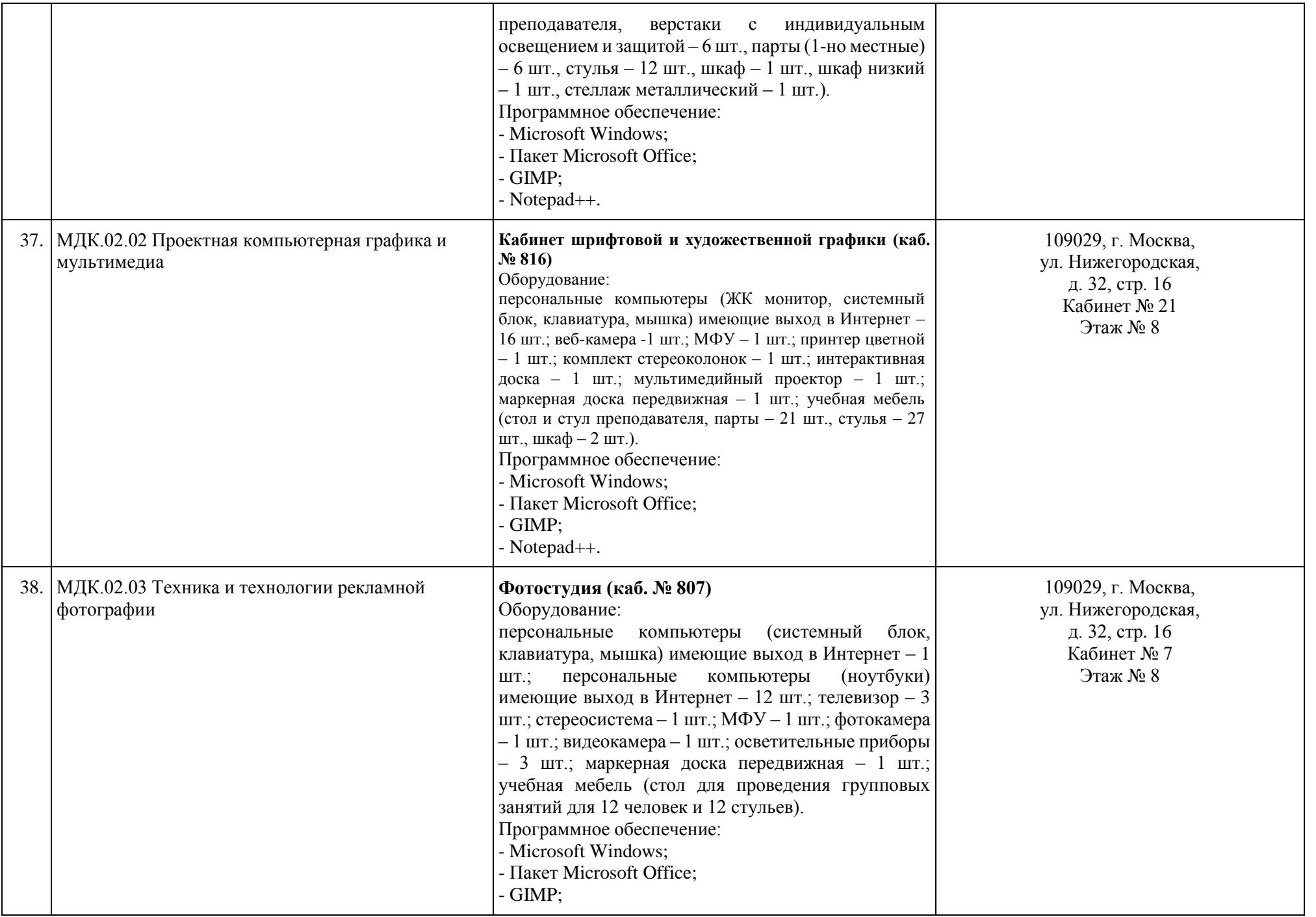

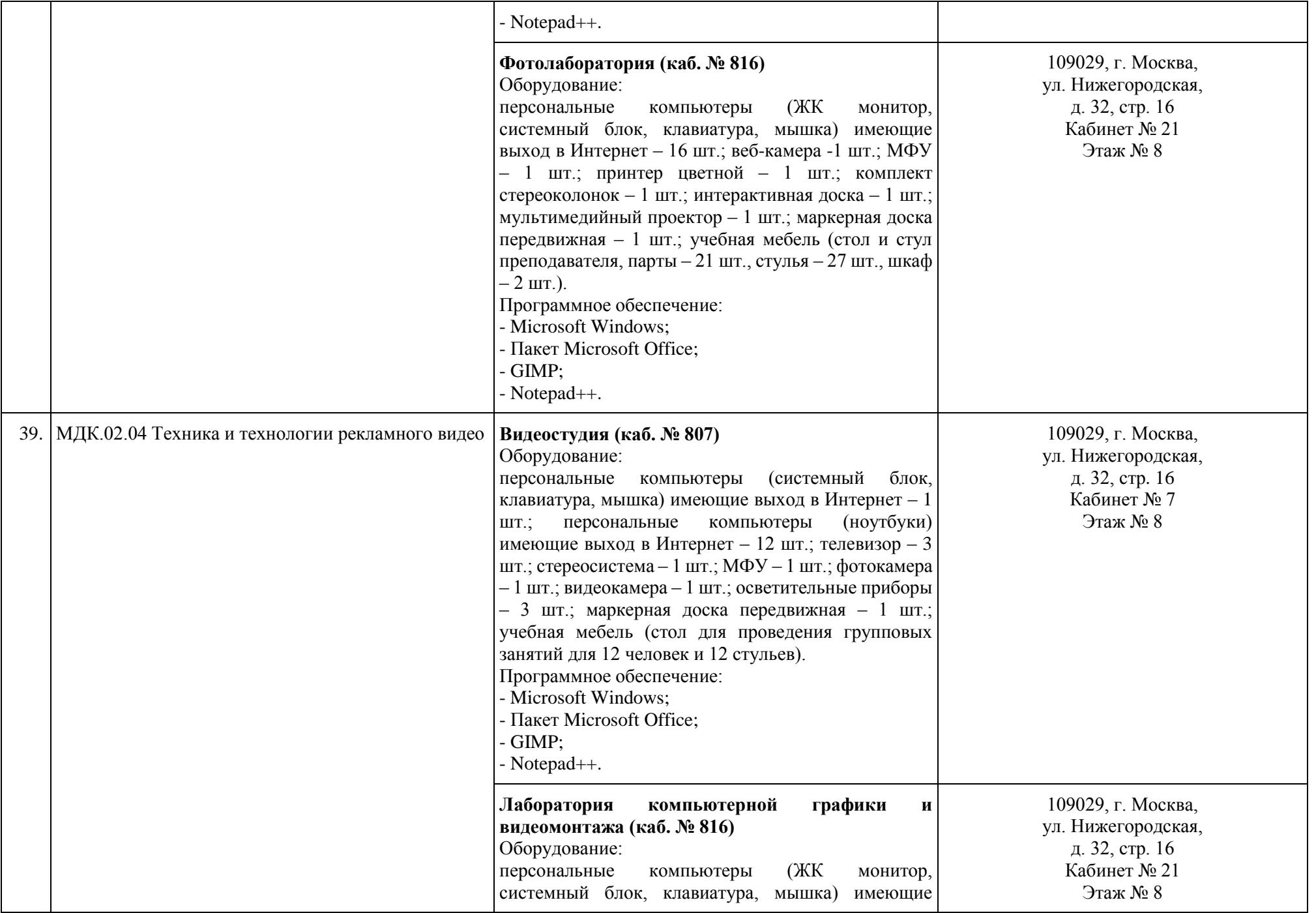

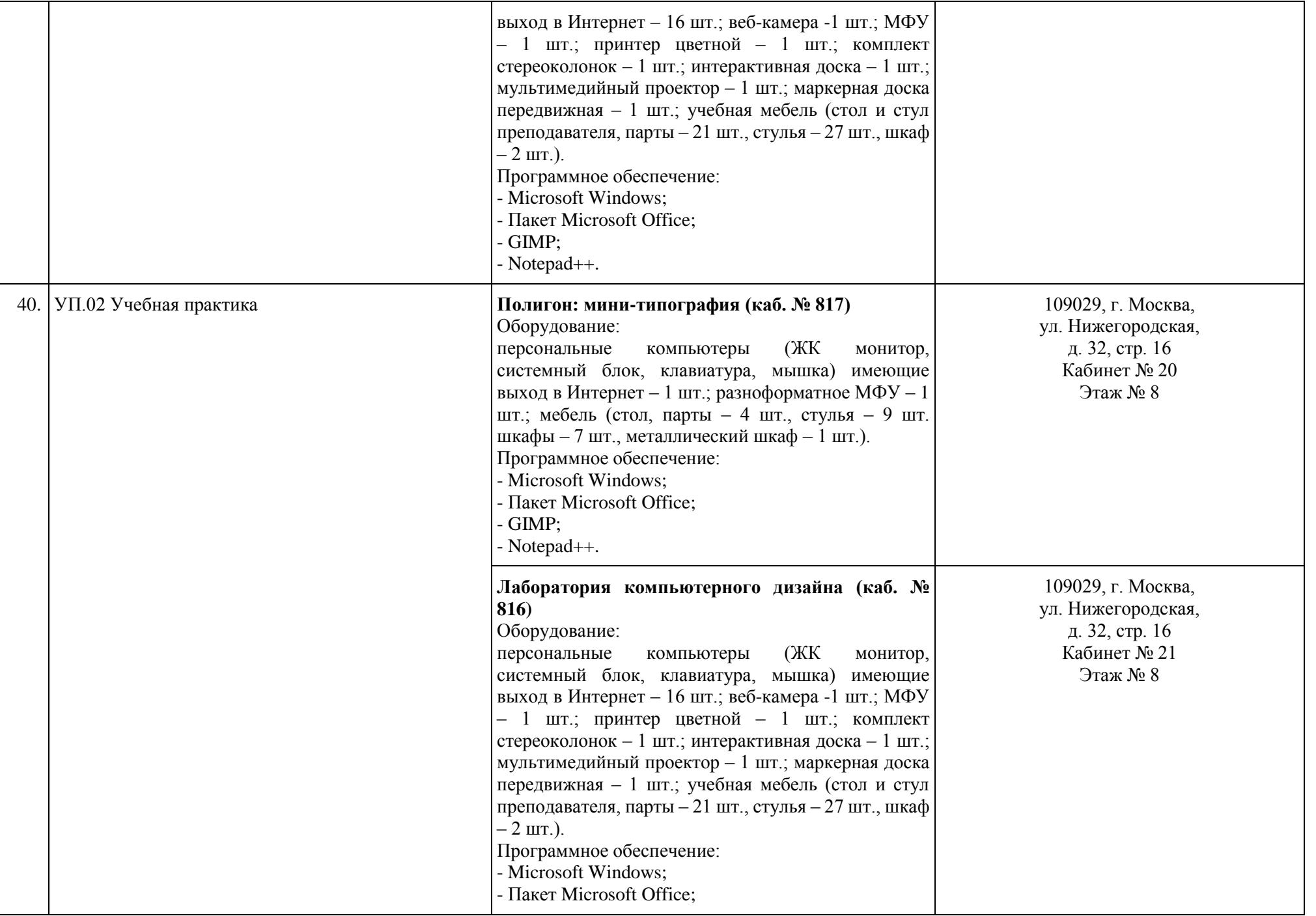

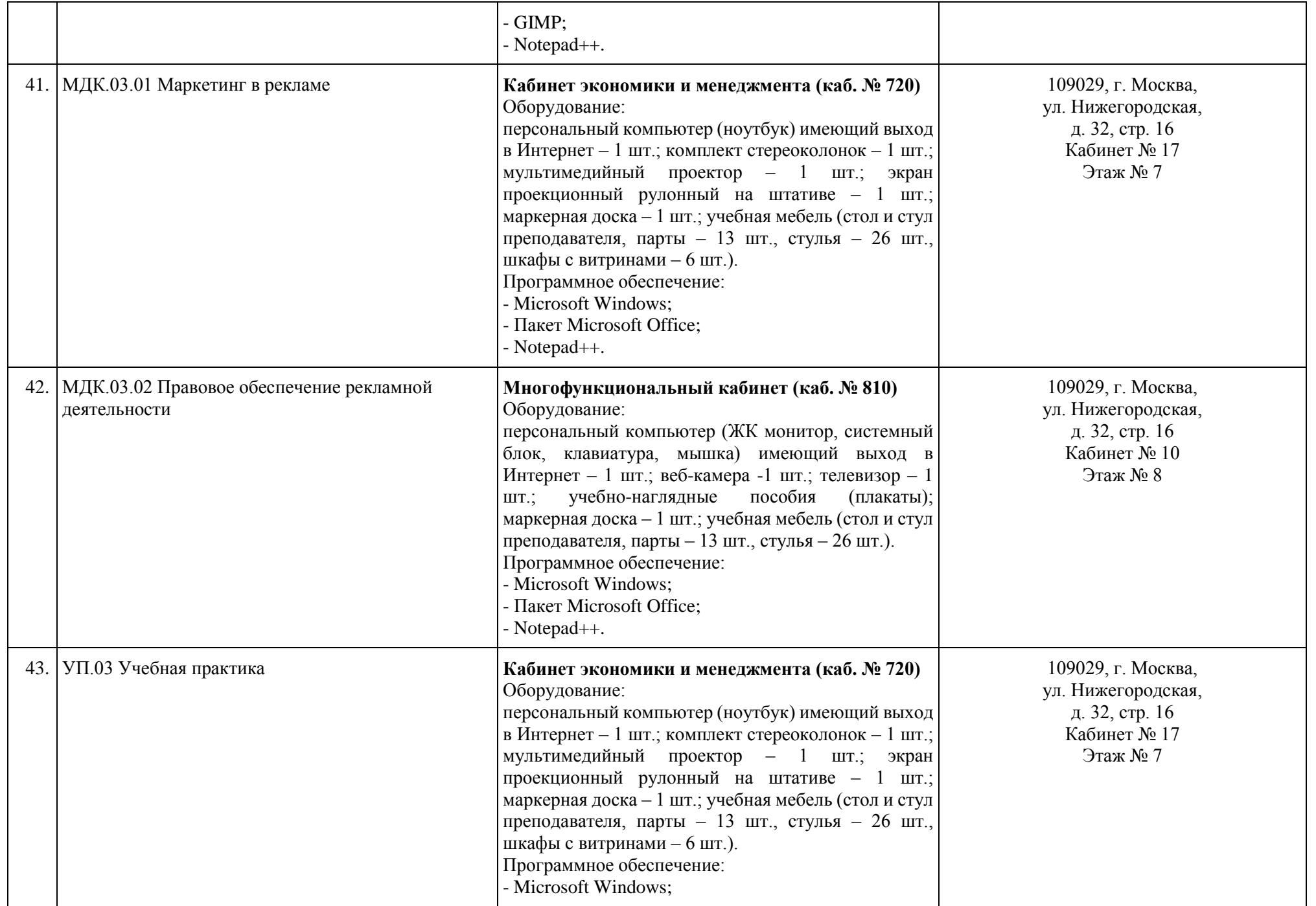

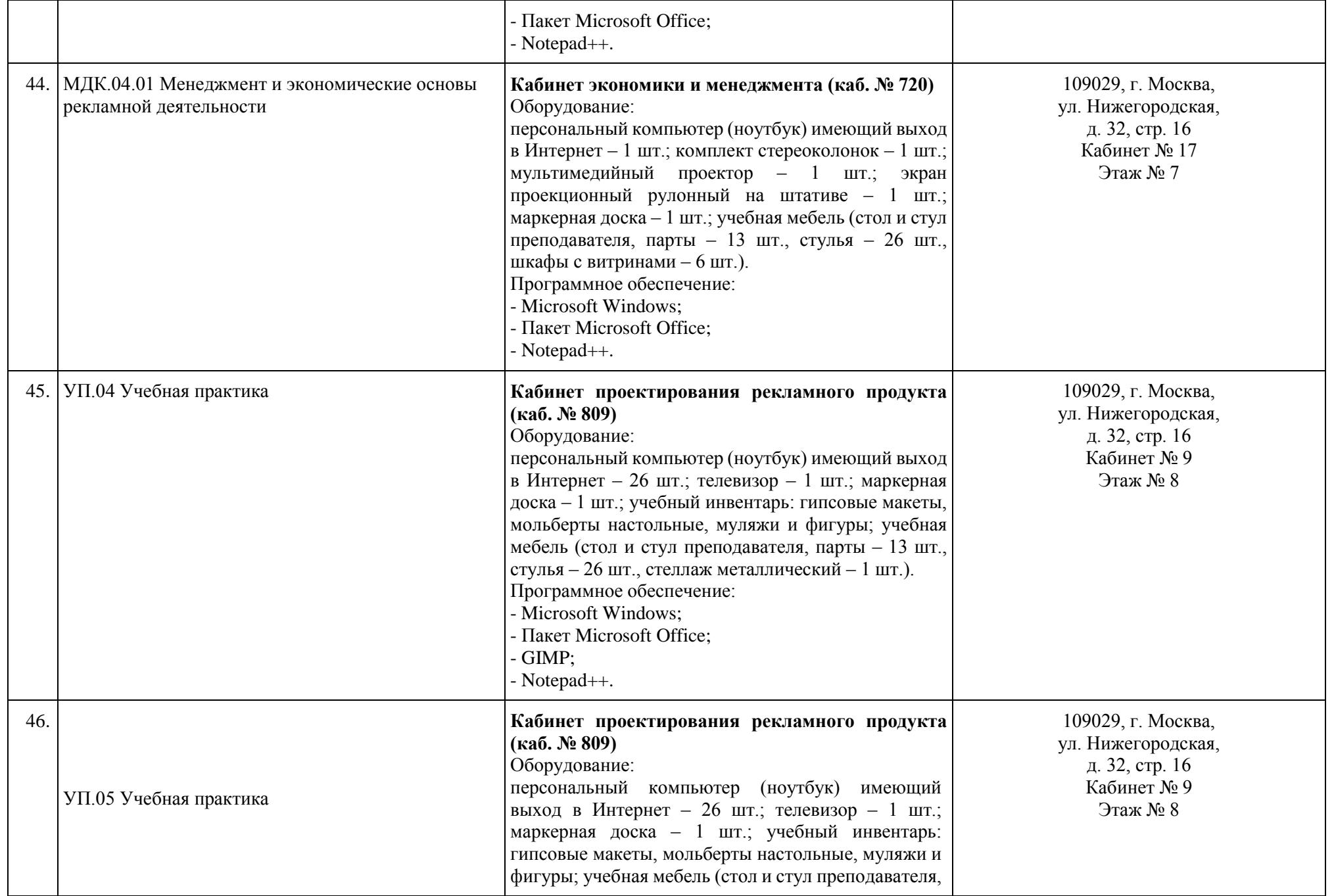

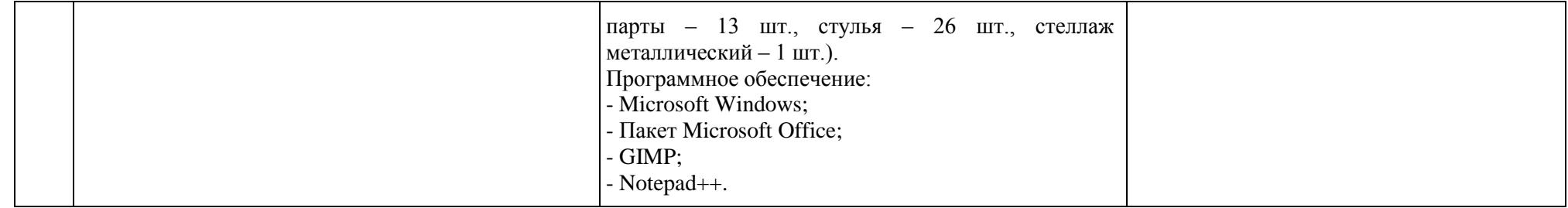

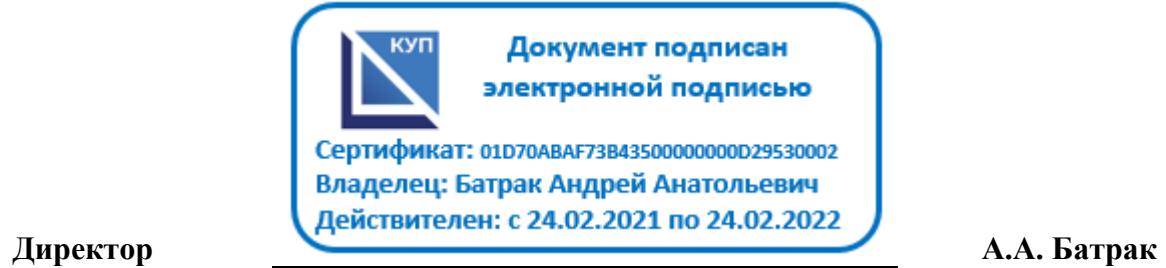